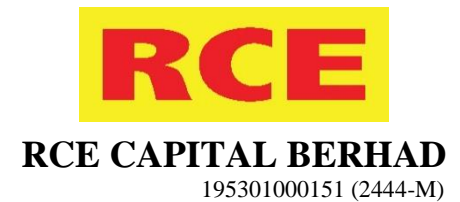

# **ADMINISTRATIVE GUIDE FOR THE EXTRAORDINARY GENERAL MEETING ("EGM")**

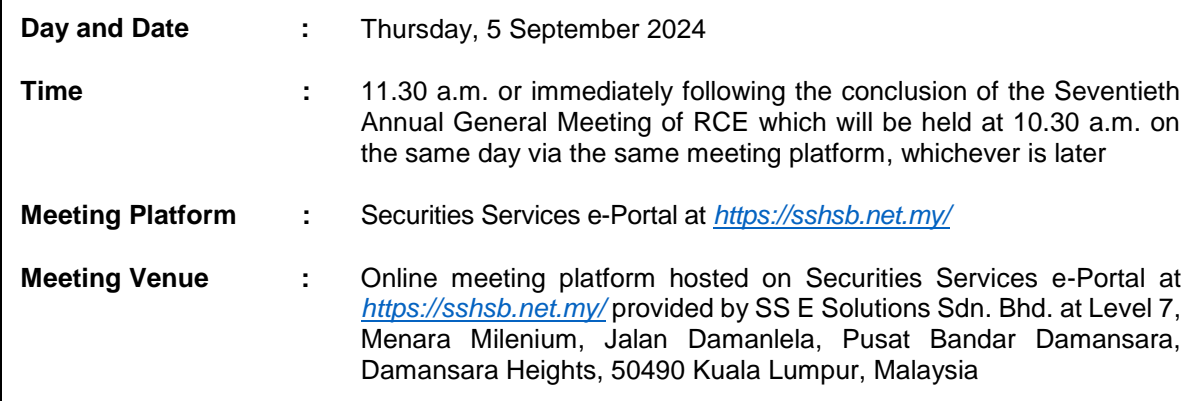

RCE Capital Berhad will conduct its EGM on a fully virtual basis through live streaming and online remote voting using the remote participation and voting facilities hosted on Securities Services e-Portal at *<https://sshsb.net.my/>* provided by SS E Solutions Sdn. Bhd.

With the use of remote participation and voting facilities, the members may exercise their rights to participate, speak (in the form of typed text messages) and vote at the general meeting from their respective locations.

#### **Remote Participation and Voting ("RPV")**

- 1. Only members whose names appear on the Record of Depositors on 29 August 2024 shall be eligible to participate and vote at the EGM or appoint proxy(ies) to vote on their behalf.
- 2. Members who wish to participate at the EGM are required to register as a user of Securities Services e-Portal as well as register for the remote participation via *https://sshsb.net.my/*. *Please refer to the Securities Services e-Portal User Guide in Appendix I.*
- 3. Securities Services e-Portal is an online platform that will allow both individual shareholders and body corporate shareholders, through their appointed representatives to:
	- (a) Submit proxy form electronically paperless submission
	- (b) Register for RPV at meetings
	- (c) Participate in meetings remotely via live streaming
	- (d) Vote online remotely on resolution(s) tabled at meetings

### **Appointment of Proxy**

- 1. If a member is unable to participate at the EGM via the RPV facilities, he/she may appoint not more than two (2) proxies to participate and vote on his/her behalf. He/she may also appoint the Chairman of the Meeting as his/her proxy and indicate the voting instructions in the proxy form.
- 2. If you wish to participate at the EGM yourself, please do not submit any proxy form. A member will not be allowed to participate at the EGM if his/her proxy/proxies has/have been registered to participate at the EGM.
- 3. The appointment of proxy may be made in hardcopy form or by electronic means as follows:

#### **In Hardcopy Form**

The proxy form must be deposited at SS E Solutions Sdn. Bhd. at Level 7, Menara Milenium, Jalan Damanlela, Pusat Bandar Damansara, Damansara Heights, 50490 Kuala Lumpur, Malaysia, no later than **11.30 a.m.** on **Tuesday, 3 September 2024.**

#### **By Electronic Means**

The e-proxy form must be electronically lodged via Securities Services e-Portal at *https://sshsb.net.my/* no later than **11.30 a.m.** on **Tuesday, 3 September 2024.** *Please refer to the Securities Services e-Portal User Guide in Appendix I.*

- 4. Appointed proxies need not register for remote participation but are required to register as users of Securities Services e-Portal latest by **Sunday, 1 September 2024**.
- 5. If you have submitted your proxy form and subsequently decide to appoint another person or wish to participate personally in the EGM, please write in to *eservices@sshsb.com.my* no later than **11.30 a.m.** on **Tuesday, 3 September 2024** to revoke the earlier appointed proxy.

### **Submission of Questions**

- 1. Members and proxies may submit questions before the EGM via email to *[egm@rce.com.my](mailto:egm@rce.com.my)* no later than 11.30 a.m. on **Monday, 2 September 2024**. Kindly state your full name and MyKad/passport number for verification purposes.
- 2. Members and proxies may also submit their questions via the real time submission of typed texts through a text box within Securities Services e-Portal before the start or during the live streaming of the EGM.
- 3. The Board/Management will endeavour to respond to the relevant questions during the EGM or by email after the EGM.

## **Poll Voting**

- 1. The voting at the EGM will be conducted by poll in accordance with Paragraph 8.29A of the Main Market Listing Requirements of Bursa Malaysia Securities Berhad. The poll will be conducted by way of electronic voting ("eVoting"). Poll Administrator and Independent Scrutineers will be appointed to conduct the polling process and verify the results of the poll, respectively.
- *2.* Access to eVoting will be opened from the commencement of the EGM until the end of the voting session which will be announced by the Chairman of the EGM. Upon completion of the voting session, the Independent Scrutineers will verify the poll results followed by the Chairman's declaration whether the resolution is duly passed.

### **No Gift/Voucher**

There will be NO distribution of gift/voucher to members/proxies who participate in the EGM.

### **Enquiries for EGM**

If you have any enquiry relating to Securities Services e-Portal or proxy appointment prior to the EGM, please contact the following persons from Mondays to Fridays (except public holidays) during office hours (8.30 a.m. to 12.15 p.m. and 1.15 p.m. to 5.30 p.m.).

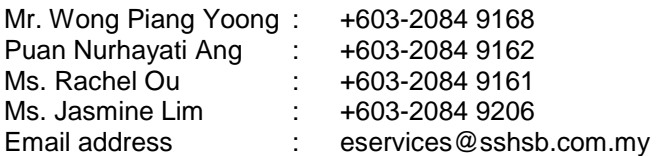

#### **Securities Services e-Portal User Guide**

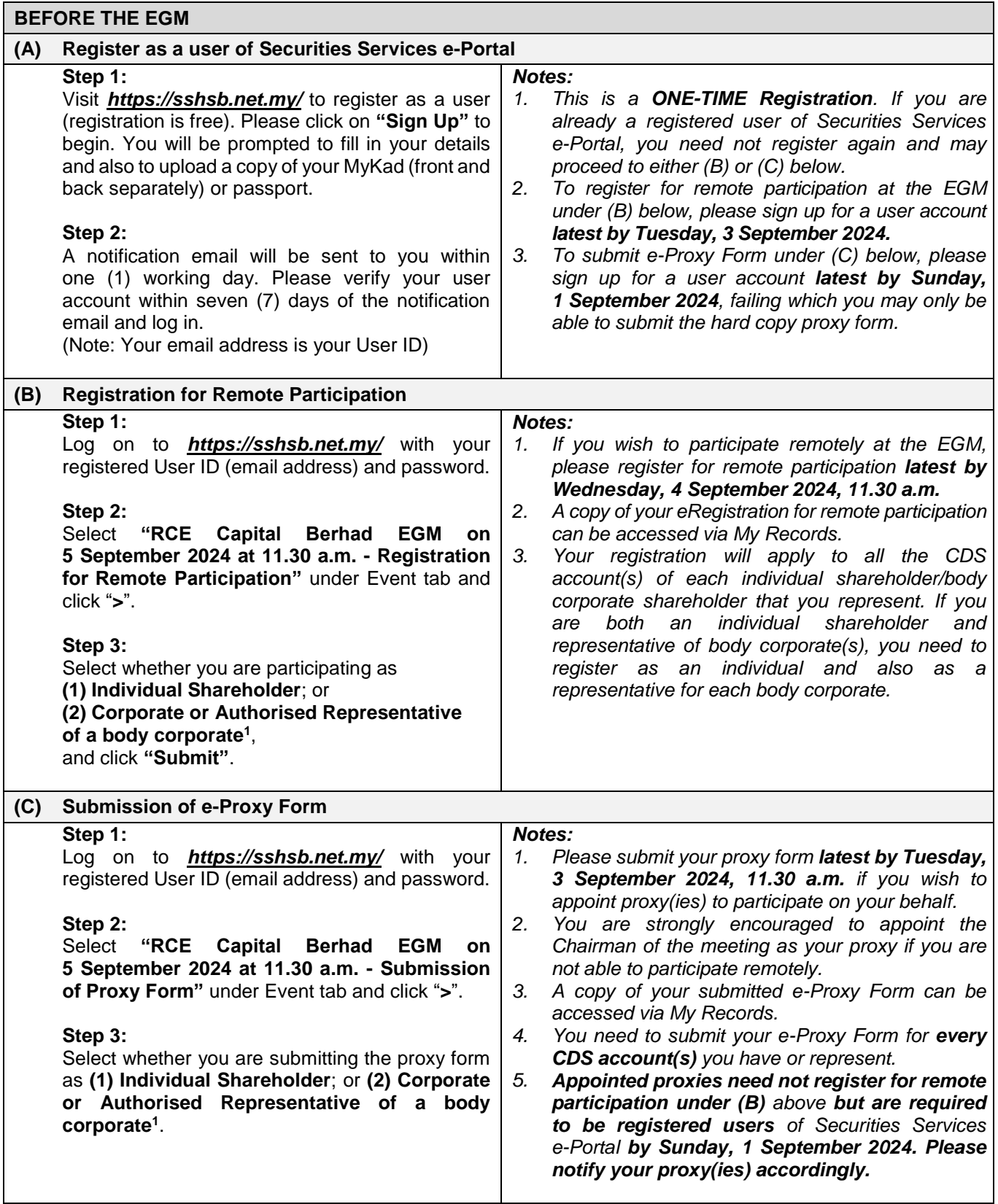

<sup>1</sup> *For body corporates, the appointed Corporate/Authorised Representative must upload the evidence of authority (e.g. Certificate of Appointment of Corporate Representative, Power of Attorney, letter of authority or other documents proving authority). Any document that are not in English or Bahasa Malaysia must be accompanied by a certified translation in English in one (1) file. The original evidence of authority and translation thereof, if required, have to be submitted to SS E Solutions Sdn. Bhd. at Level 7, Menara Milenium, Jalan Damanlela, Pusat Bandar Damansara, Damansara Heights, 50490 Kuala Lumpur, Malaysia for verification before the registration or proxy form submission closing date and time.*

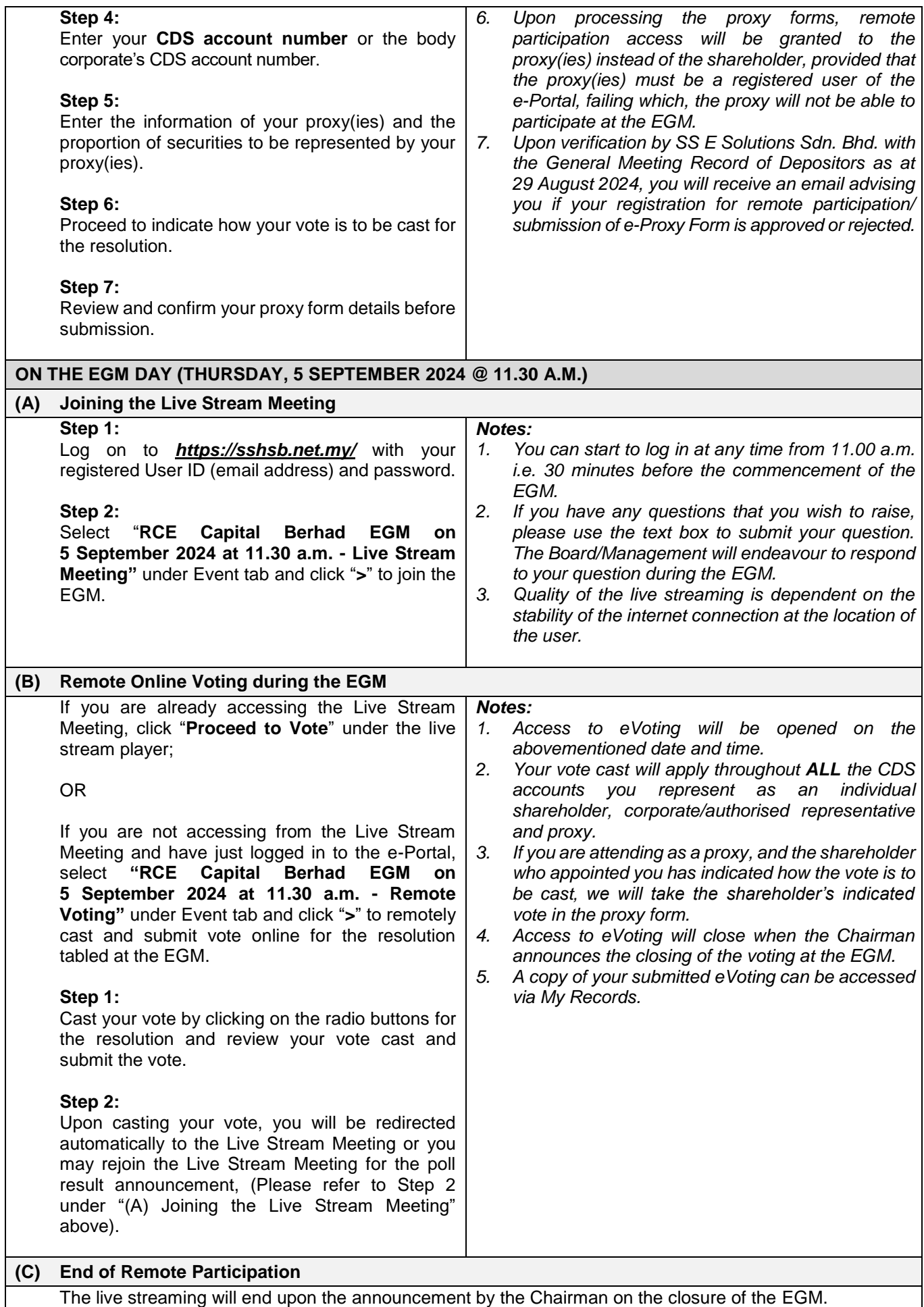